## **The Manufacturing of Randomness** *Art or Science?*

Stephan Mertens

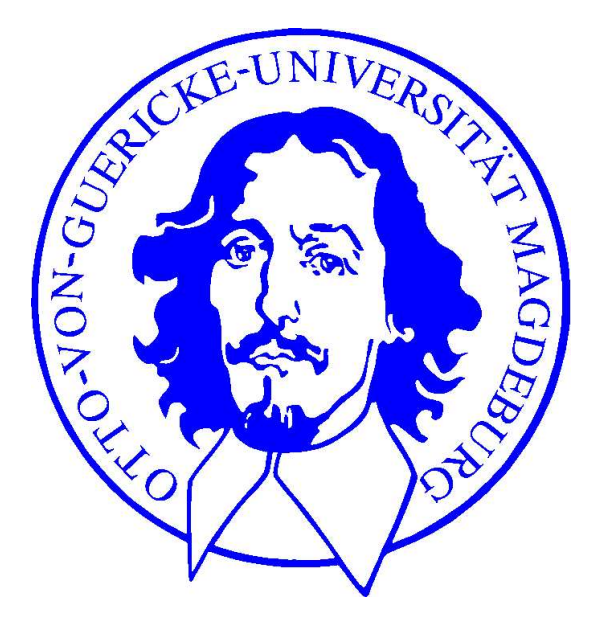

## **In an ideal world. . .**

- $\bullet$  log(x) returns the logarithm of x
- $\bullet$  sin(x) returns the sine of x
- $\bullet$  time() returns the wall-clock-time
- rand() returns <sup>a</sup> random number  $\bullet$

## **In an ideal world. . .**

- $\log(x)$  returns the logarithm of x
- $\bullet$  sin(x) returns the sine of x
- $\bullet$  time() returns the wall-clock-time
- rand() returns a random number

In reality:

**•** rand() returns a pseudo random number

Any one who considers arithmetic methods of producing random digits is, of course, in <sup>a</sup> state of sin. John von Neumann (1953)

## **The practioner's attitude**

- Quality: "This RNG has passed <sup>a</sup> battery of tests."
- **•** Tradition: "I got this RNG from my PhD advisor."
- **Ignorance: "RNG? Boring detail."**

Consequences:

- **Type of underlying RNG seldom published.**
- Simulations rarely cross-checked with different RNGs
- Wrong results remain unnoticed. . .

## **The Ferrenberg Affair**

- $\bullet$  "high quality" RNGs do fail in stat. mech. simulation<sup>†</sup>
- triggered <sup>a</sup> lot of empirical research
- "physical simulations" are added to "battery of tests"

After 40 years of development, one might think that the making of random numbers would be <sup>a</sup> mature and trouble-free technology, but it seems the creation of unpredictability is ever unpredictable. Brian Hayes (1993)

## **Randomness as a Resource**

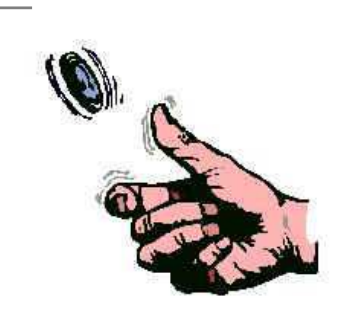

1 rand. bit/s Prob. (same side up)  $\simeq 51\%$ <sup>†</sup>

#### $10^{12}$  random bits/s $^{\ast}$ quality is <sup>a</sup> moving target

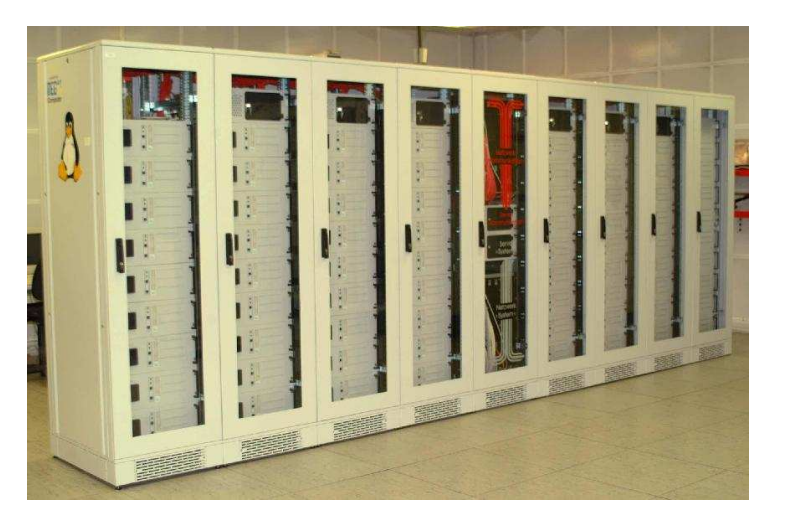

 $^\dagger$ Persi Diaconis, AAAS Conference, Seattle 2004 <sup>∗</sup>http://tina.nat.uni-magdeburg.de

## **Example**

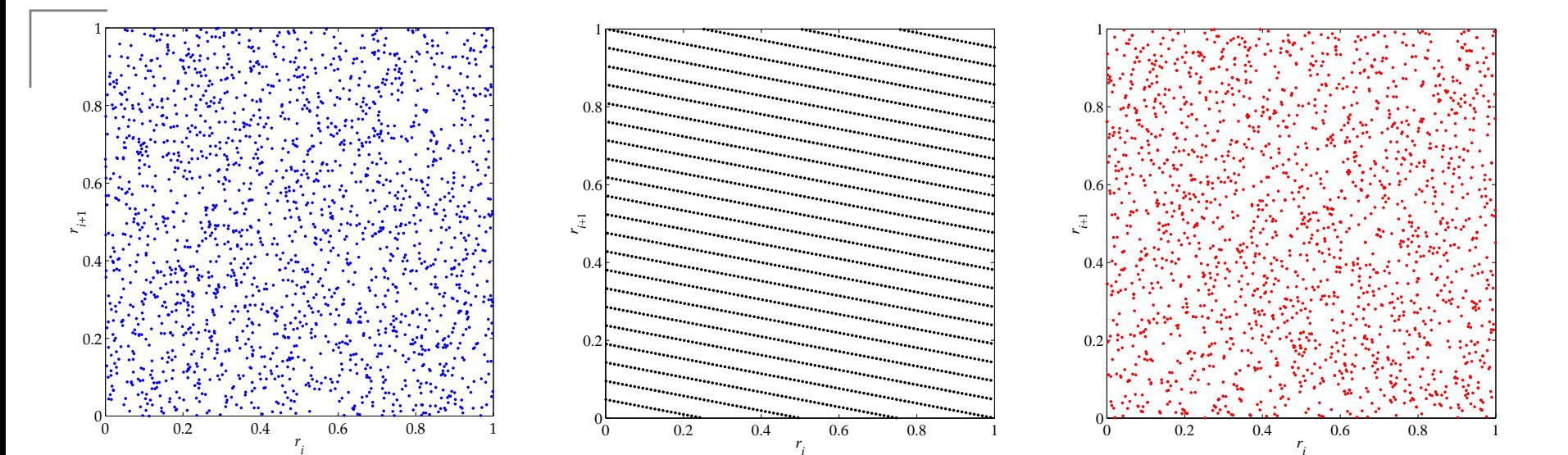

## **Example**

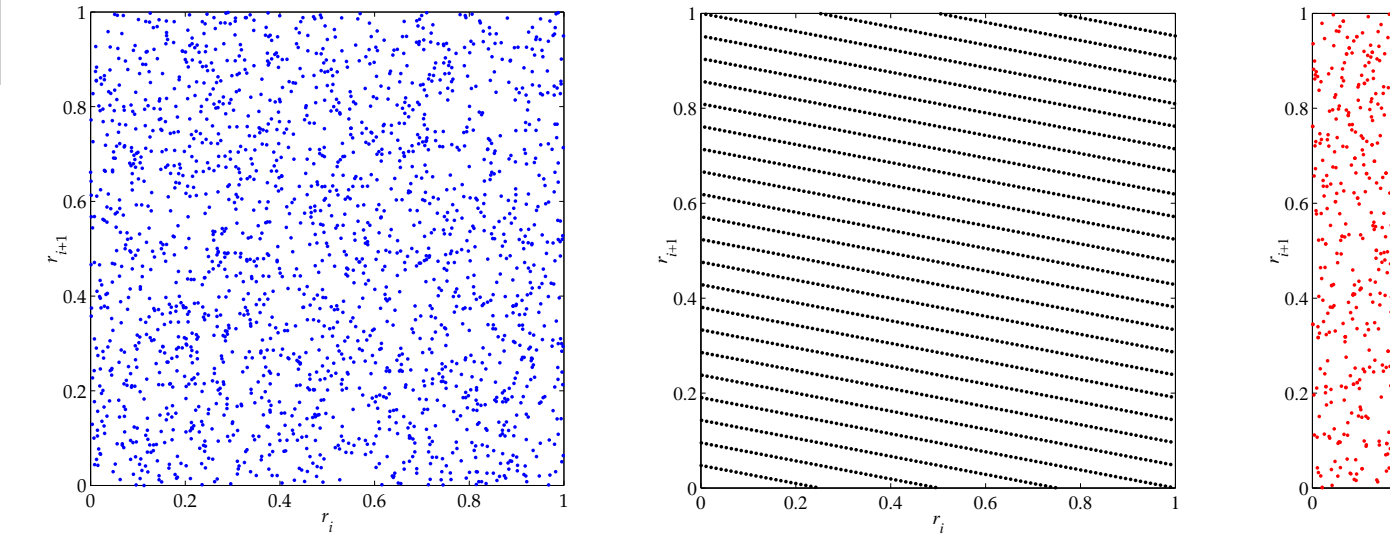

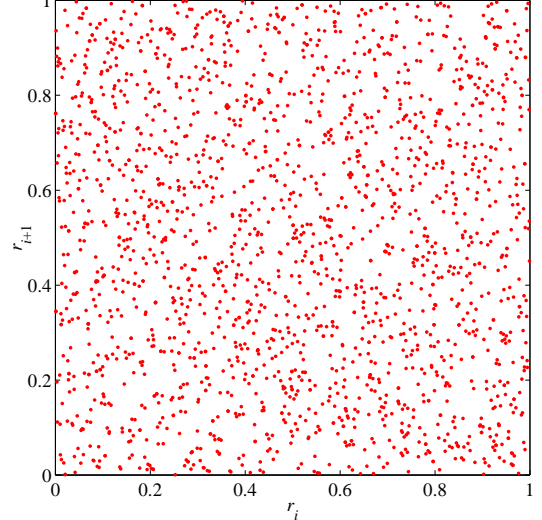

/dev/random  $r_{i+1} = 95r_i \text{ mod } 1999$   $x_{i+1} = 95x_i \text{ mod } 1999$  $r_i = 1099^{x_i} \bmod{1999}$ 

## **Example**

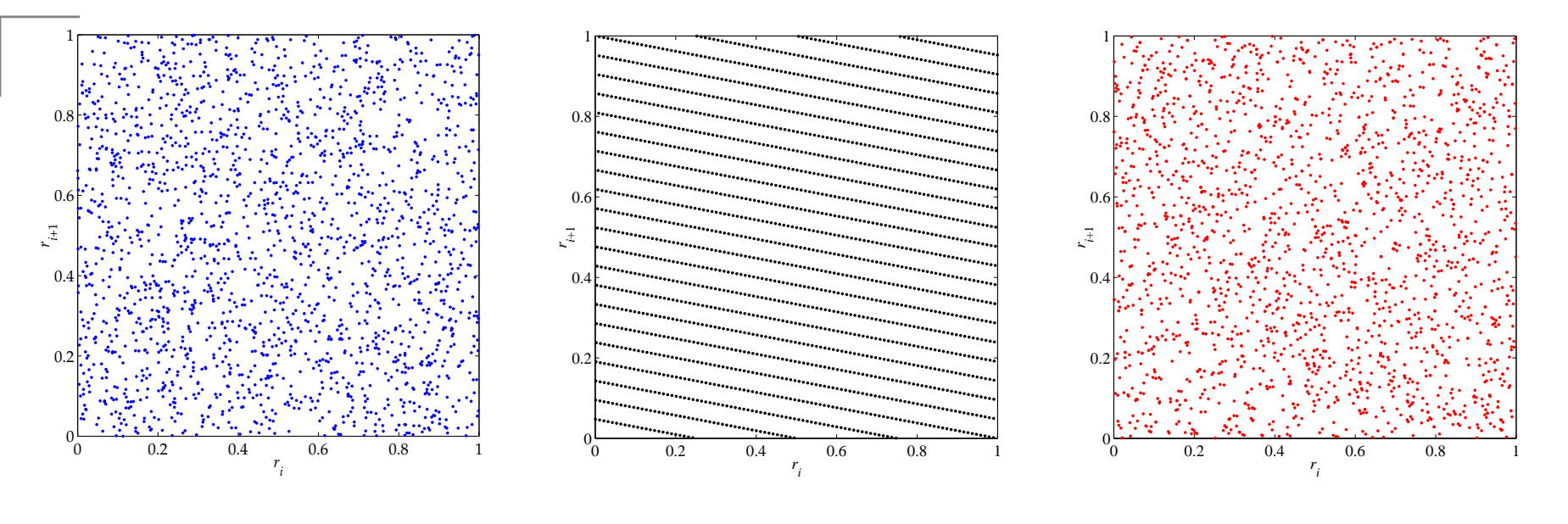

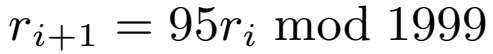

/dev/random  $r_{i+1} = 95r_i \text{ mod } 1999$   $x_{i+1} = 95x_i \text{ mod } 1999$  $r_i = 1099^{x_i} \bmod{1999}$ 

Random numbers should not be generated with a method chosen at random. Some theory should be used. Donald E. Knuth (1969–1997)

#### **Recursive Randomness**

General scheme:

$$
x_k = f(x_{k-1}, x_{k-2}, \dots, x_{k-p})
$$

#### **Recursive Randomness**

General scheme:

$$
x_k = f(x_{k-1}, x_{k-2}, \dots, x_{k-p})
$$

#### All periodic sequences on a finite domain are linear:

 $x_k = a_1x_{k-1} + a_2x_{k-2} + \cdots + a_px_{k-p} \bmod m$ 

#### **Recursive Randomness**

General scheme:

$$
x_k = f(x_{k-1}, x_{k-2}, \dots, x_{k-p})
$$

All periodic sequences on a finite domain are linear:

$$
x_k = a_1 x_{k-1} + a_2 x_{k-2} + \dots + a_p x_{k-p} \mod m
$$

#### Linear Feedback Shift Register sequences

 $x_k = a_1x_{k-1} + a_2x_{k-2} + \cdots + a_px_{k-p} \bmod m$ 

$$
x_k = a_1 x_{k-1} + a_2 x_{k-2} + \dots + a_p x_{k-p} \mod m
$$

If  $x^p - a_1x^{p-1} - \ldots - a_p$  is primitive mod  $m$  then

Period  $T$  is maximized:  $T=m^p-1$ 

$$
x_k = a_1 x_{k-1} + a_2 x_{k-2} + \dots + a_p x_{k-p} \mod m
$$

If  $x^p - a_1x^{p-1} - \ldots - a_p$  is primitive mod  $m$  then

- Period  $T$  is maximized:  $T=m^p-1$
- Tuples  $(x_{k+1}, x_{k+2}, \ldots, x_{k+w})$  are uniformely distributed for  $w\leq p$

$$
x_k = a_1 x_{k-1} + a_2 x_{k-2} + \dots + a_p x_{k-p} \mod m
$$

If  $x^p - a_1x^{p-1} - \ldots - a_p$  is primitive mod  $m$  then

- Period  $T$  is maximized:  $T=m^p-1$
- Tuples  $(x_{k+1}, x_{k+2}, \ldots, x_{k+w})$  are uniformely distributed for  $w\leq p$
- pseudonoise sequences

## **Two Examples in**  $\mathbb{Z}_5$

 $x_k = x_{k-1} + 3x_{k-2} \mod 5$ 

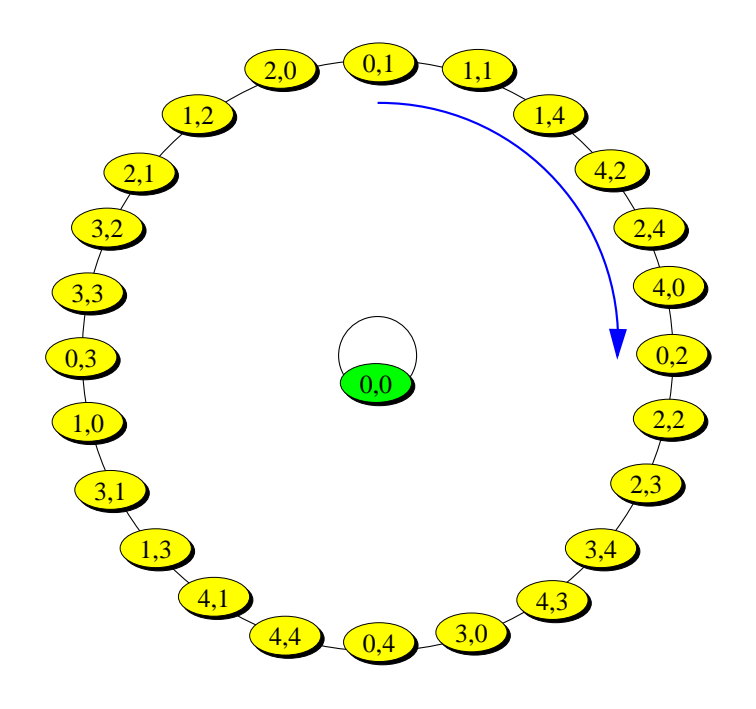

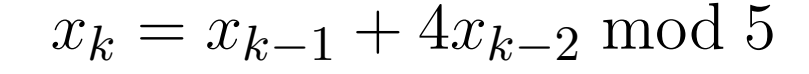

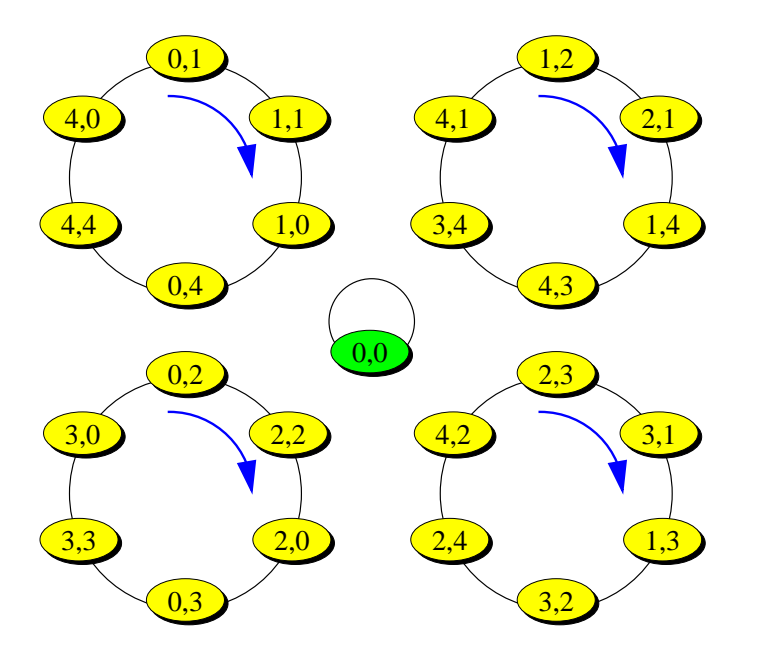

 $x^2-x-4$  (not primitive)  $x^2-x-3$  (primitive).

## **Pseudo Coin Tossing**

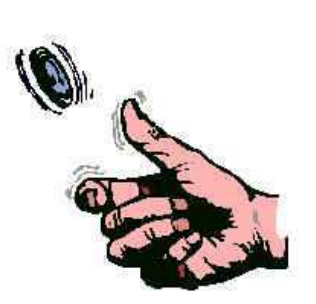

 $x_k = x_{k-p} + x_{k-q} + \cdots + x_{k-r} \bmod 2$ 

pseudo noise sequence over  $\mathbb{Z}_2$ 

aka  $\mathrm{R}(p,q,\ldots,r)$ 

## **Pseudo Coin Tossing**

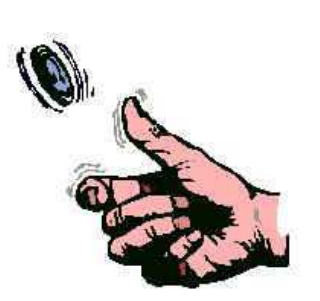

 $x_k = x_{k-p} + x_{k-q} + \cdots + x_{k-r} \bmod 2$ 

pseudo noise sequence over  $\mathbb{Z}_2$ 

aka  $\mathrm{R}(p,q,\ldots,r)$ 

- **Peroposed in 1959 (Green, Smith, Klem)**
- popular in physics since 1981 (Kirkpatrick, Stoll)
- "well known instances": R(250, 103), R(607, 273), R(1279, 418).

## **Tracing the Random Walker**

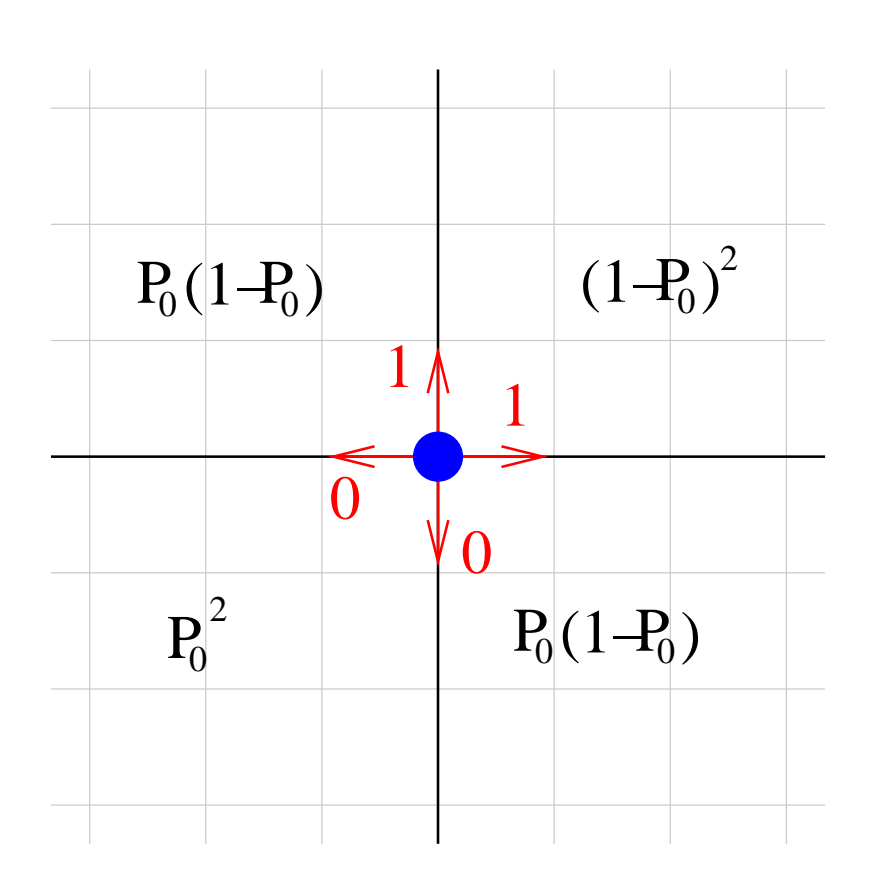

 $P_0(w)$ : Prob. of having more O's than 1's in w-tuple

## **Tracing the Random Walker**

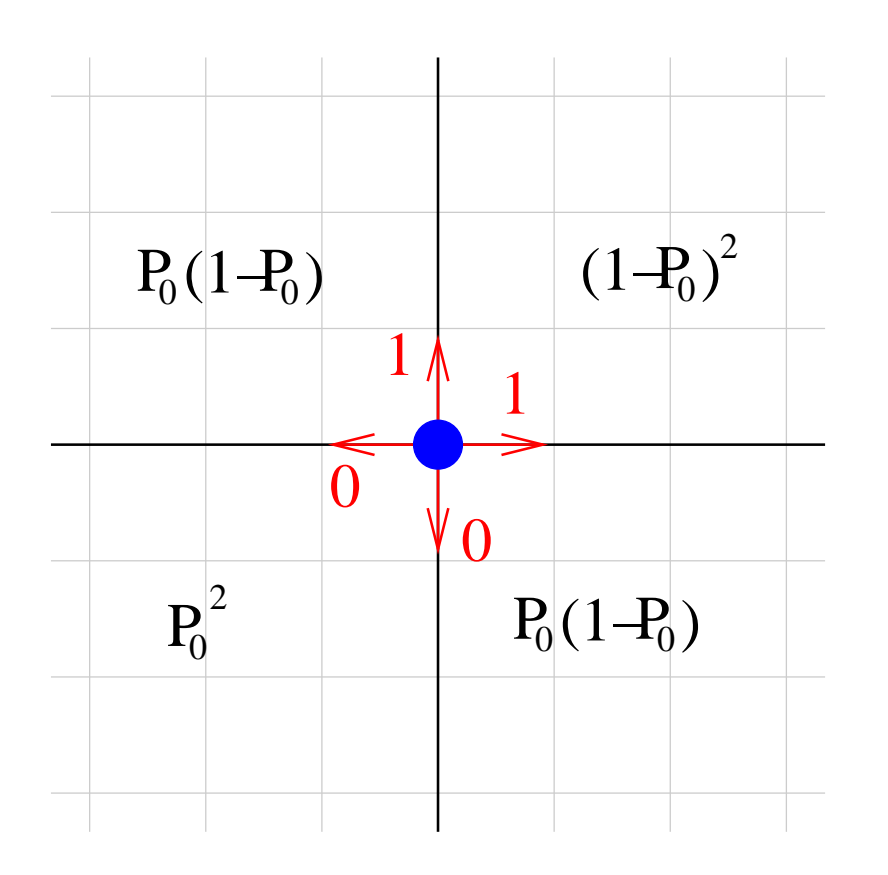

Vattulainen et. al ('94):

 $R(250, 103)$  bad

 $R(250, 201, 152, 103)$  O.K.

Ziff ('98):

R(9689, 471) bad

R(9689, <sup>6988</sup>, <sup>1586</sup>, 471) O.K.

 $P_0(w)$ : Prob. of having more O's than 1's in w-tuple

#### **Heads vs. Tails**

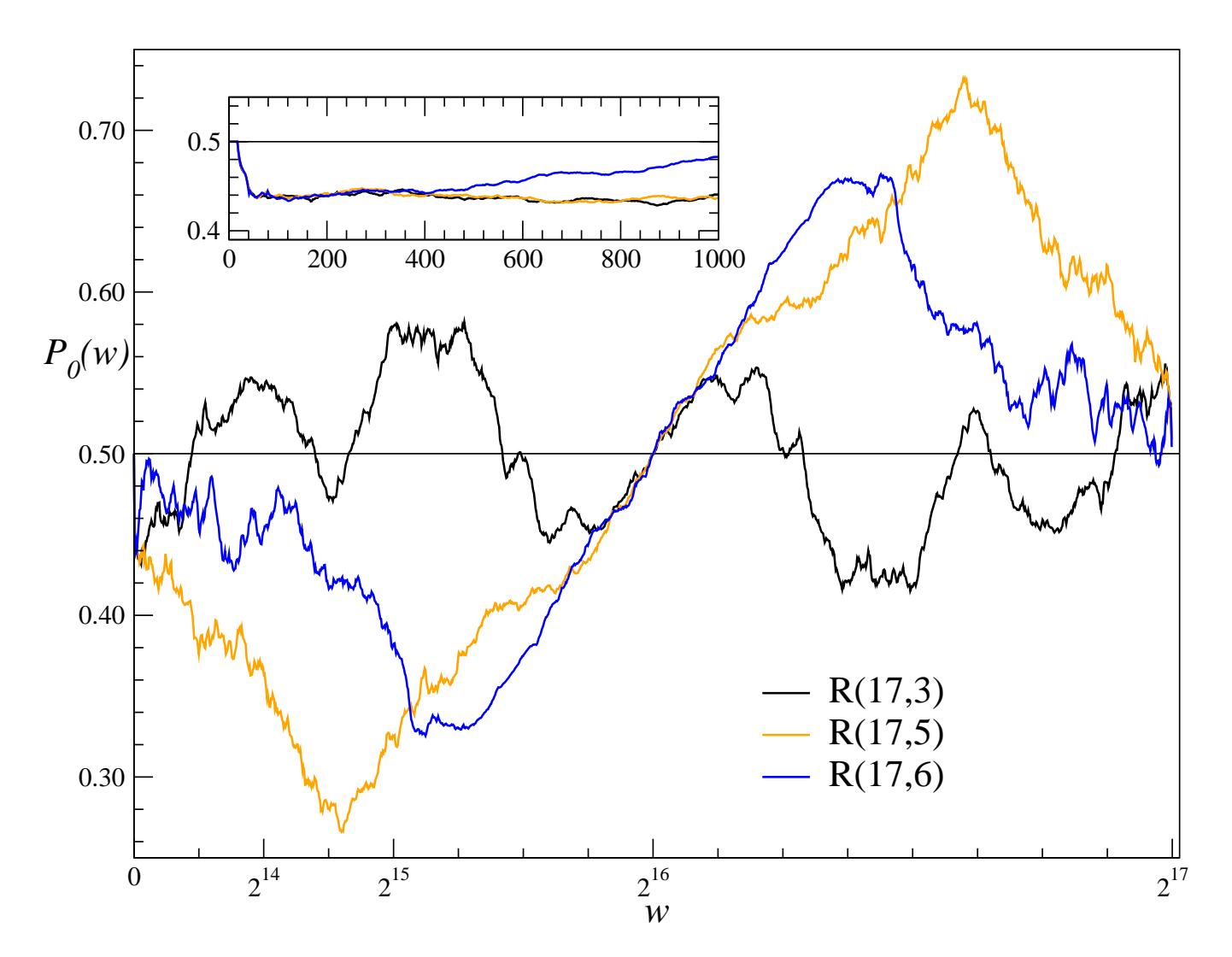

Probability to have a majority of  $0$ 's in tuples of size  $w$ .

#### **Heads vs. Tails**

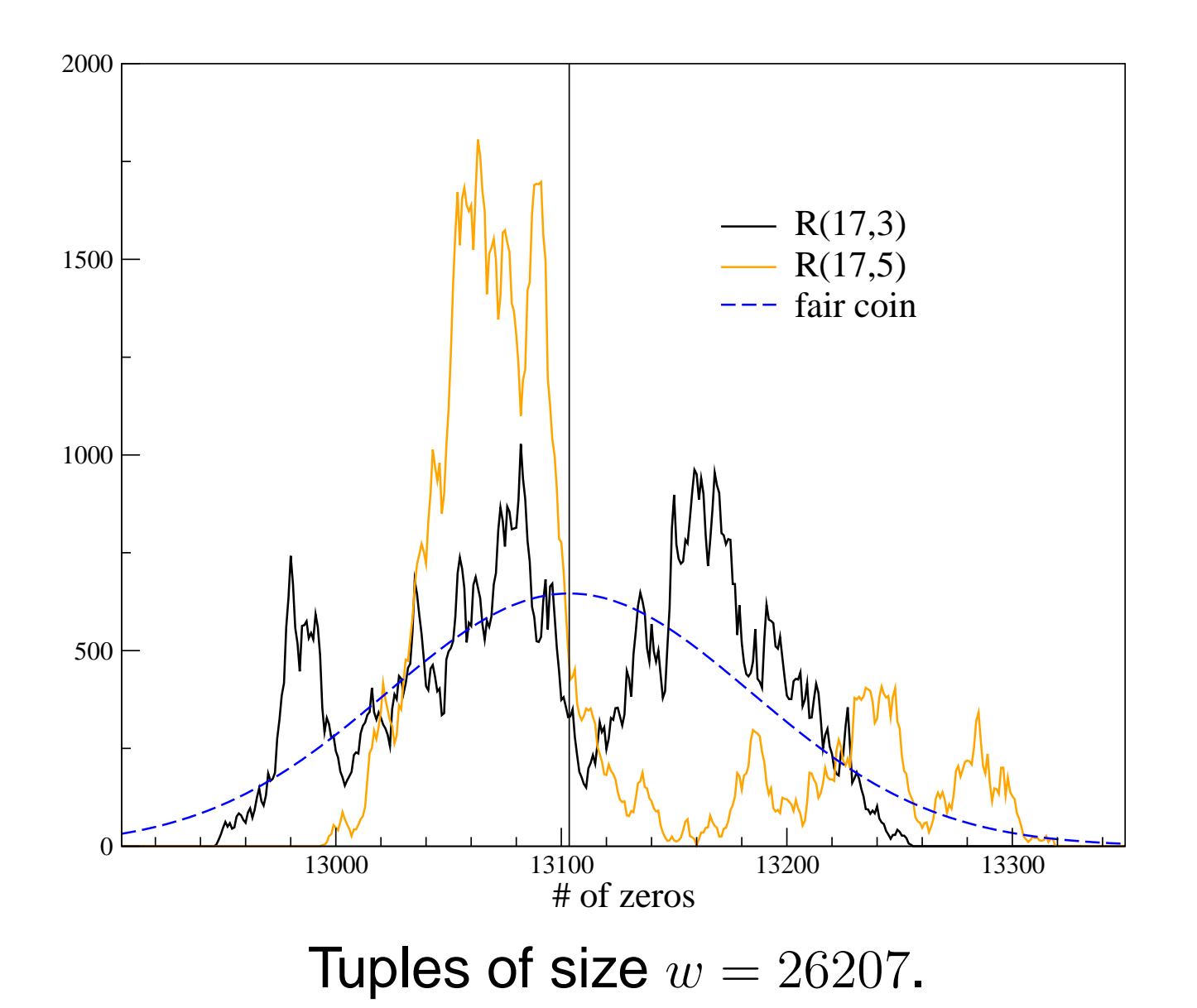

Generating function:  $f_w(z) = \sum_{n=0}^w p_1(w,n)\, z^n$ Prob. of having  $n$  1's in  $w$ -tuple

Generating function:  $f_w(z) = \sum_{n=0}^w p_1(w,n)\, z^n$ 

Prob. of having  $n$  1's in  $w$ -tuple

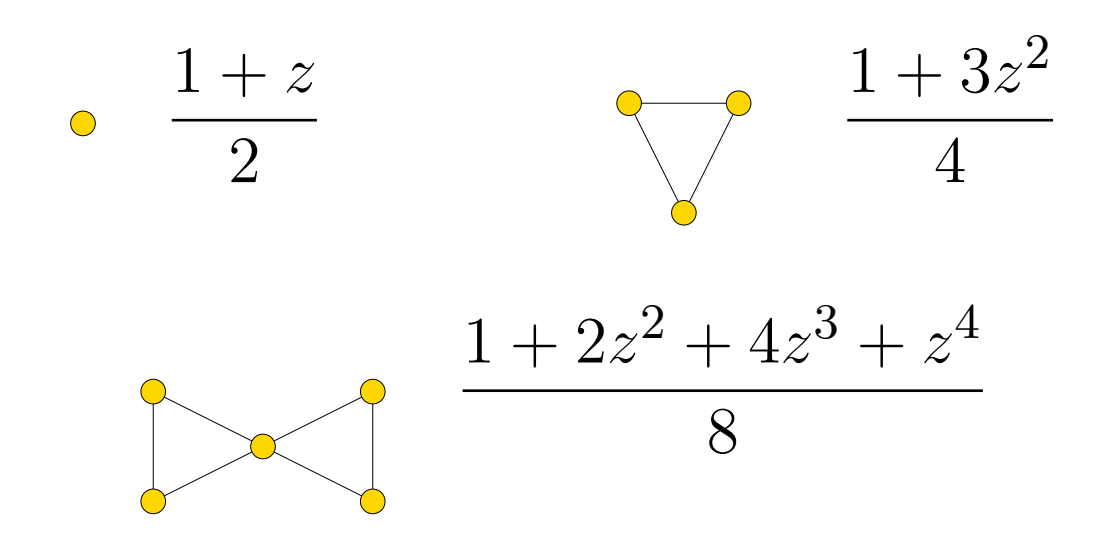

Example:  $P_0(19)$  for  $R(17, 6)$ 

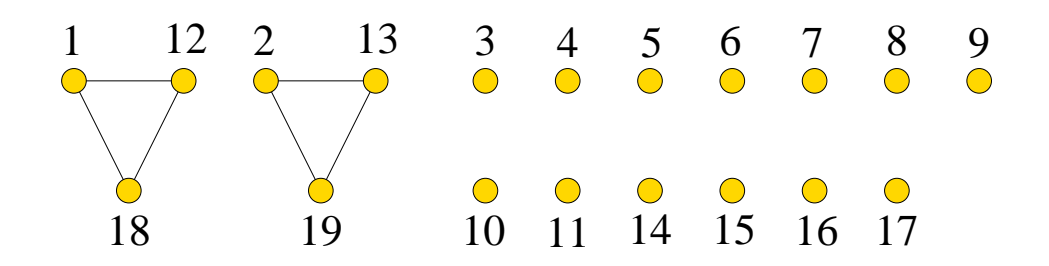

Example:  $P_0(19)$  for  $R(17, 6)$ 

$$
f_{19}(z) = \left(\frac{1+z}{2}\right)^{13} \left(\frac{1+3z^2}{4}\right)^2 \begin{array}{l} 3 & 4 & 5 & 6 & 7 & 8 & 9 \\ 0 & 0 & 0 & 0 & 0 & 0 \\ 18 & 19 & 10 & 11 & 14 & 15 & 16 & 17 \end{array}
$$

$$
f_{19}(z) = \left(\frac{1+z}{2}\right)^{13} \left(\frac{1+3z^2}{4}\right)^2 \qquad P_0(19) = \frac{32\,053}{65\,536} \approx 0.4891
$$

Example:  $P_0(19)$  for  $R(17, 6)$ 

$$
f_{19}(z) = \left(\frac{1+z}{2}\right)^{13} \left(\frac{1+3z^2}{4}\right)^2 \begin{array}{l} 3 & 4 & 5 & 6 & 7 & 8 & 9 \\ 0 & 0 & 0 & 0 & 0 & 0 \\ 18 & 19 & 10 & 11 & 14 & 15 & 16 & 17 \end{array}
$$

$$
f_{19}(z) = \left(\frac{1+z}{2}\right)^{13} \left(\frac{1+3z^2}{4}\right)^2 \qquad P_0(19) = \frac{32\,053}{65\,536} \approx 0.4891
$$

#### General case:  $R(p, q)$

$$
P_0(p+1) = \frac{1}{2} - \frac{1}{2^{p+1}(p-1)} \binom{p}{p/2} = \frac{1}{2} - \frac{1}{\sqrt{2\pi p^3}} + \mathcal{O}(p^{-5/2})
$$

#### **Heads vs. Tails**

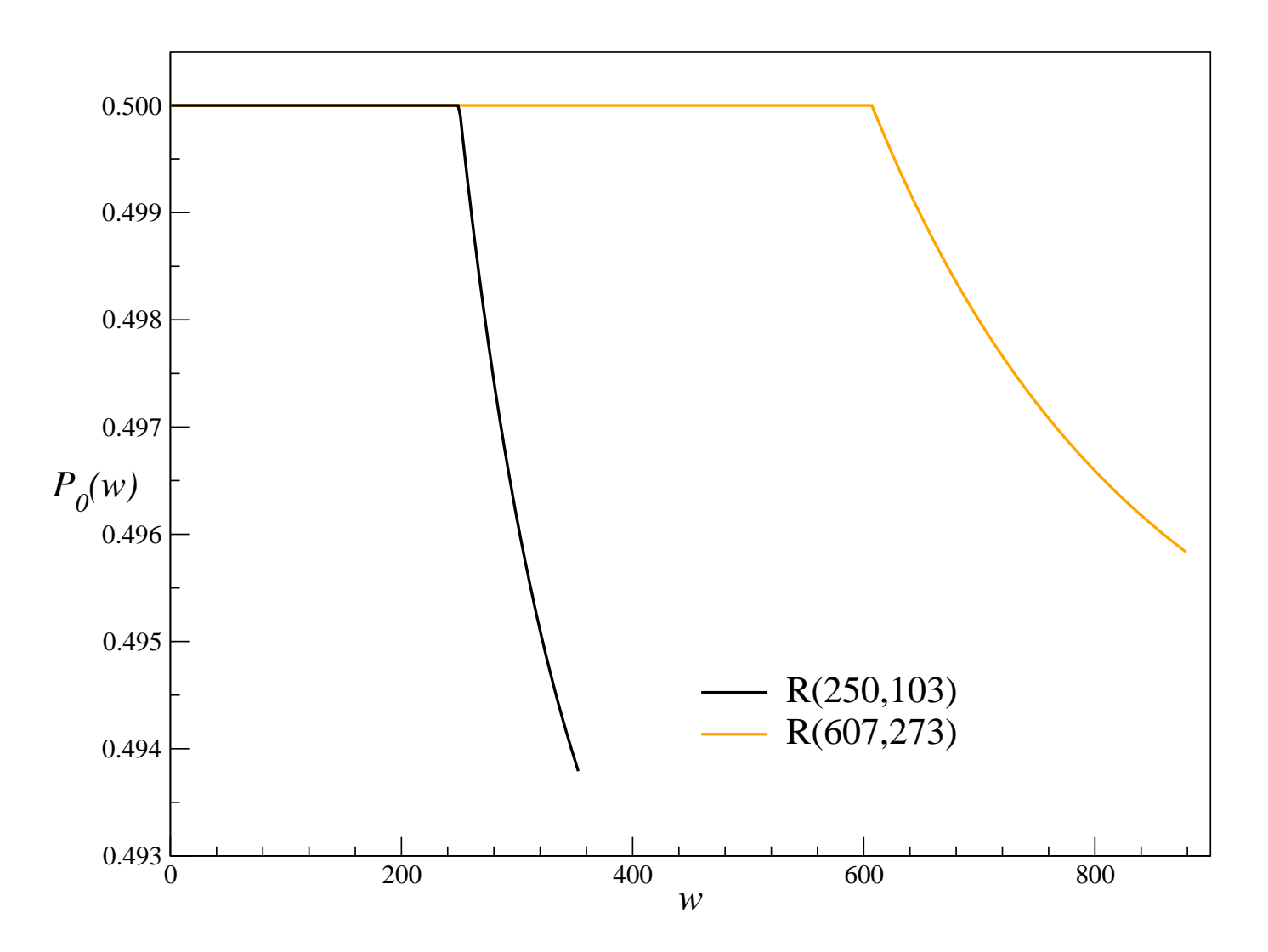

Bias in "industrial sized" random number generators .

#### **More Feedback**

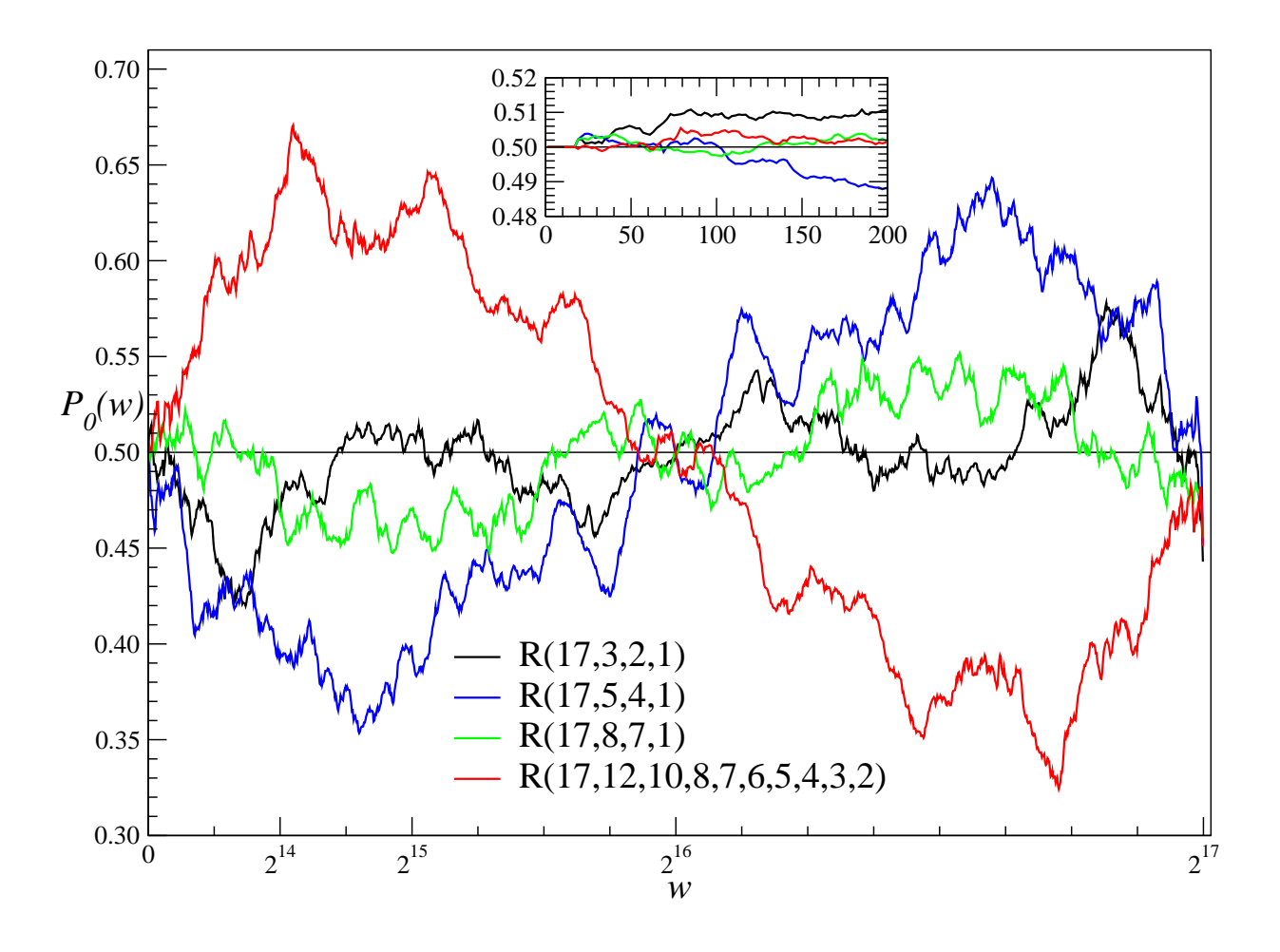

$$
P_0(p+1) = \frac{1}{2} + (-1)^{t/2} \frac{(t-1)!!}{\sqrt{2\pi p^{t+1}}} + \mathcal{O}(p^{-\frac{t+3}{2}})
$$

## **Bias in Random Walks**

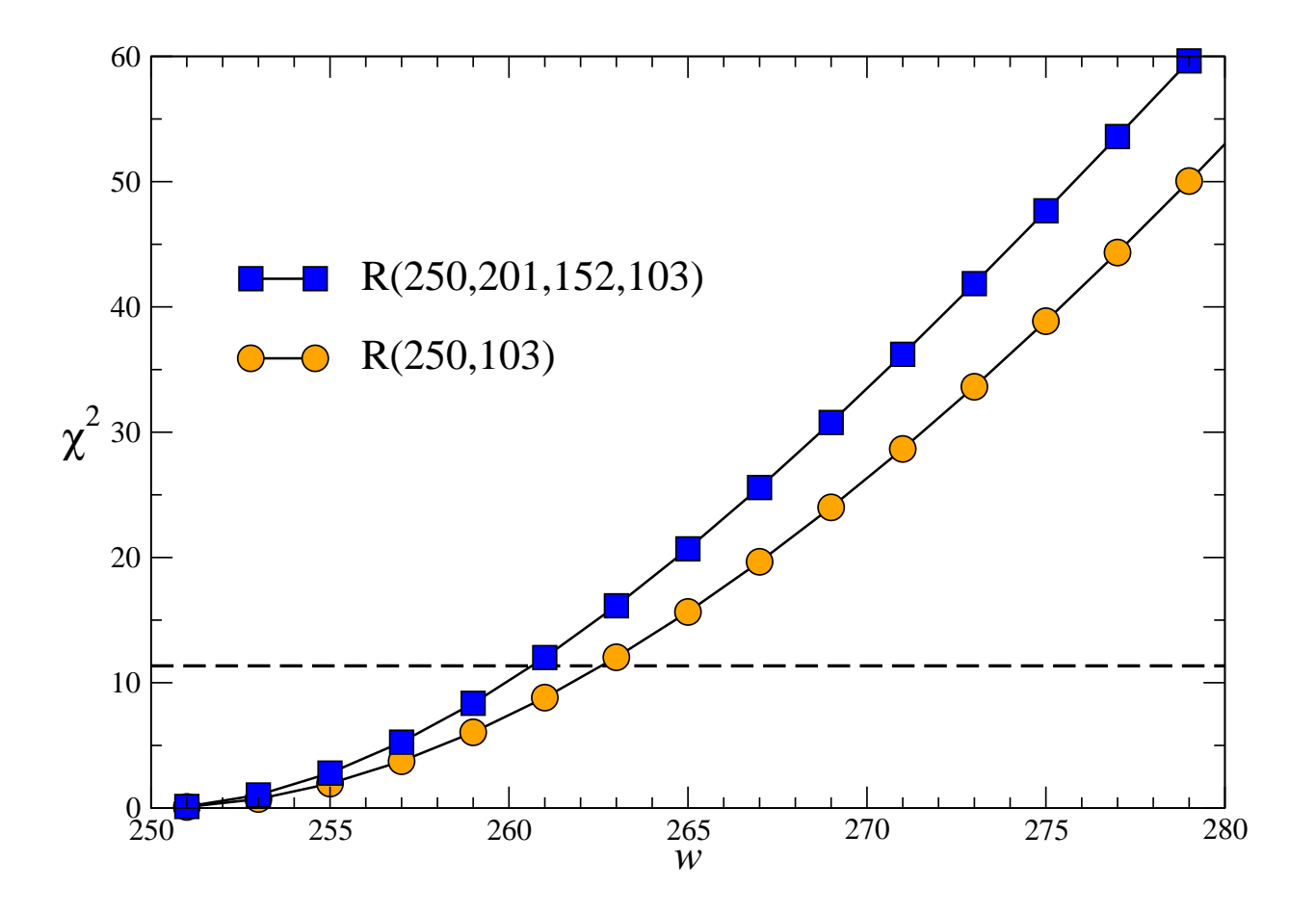

 $10^6$  samples for R(250, 103),  $10^{10}$  for R(250, 201, 152, 103). empirical quality expires

#### **Avoid the Zeros**

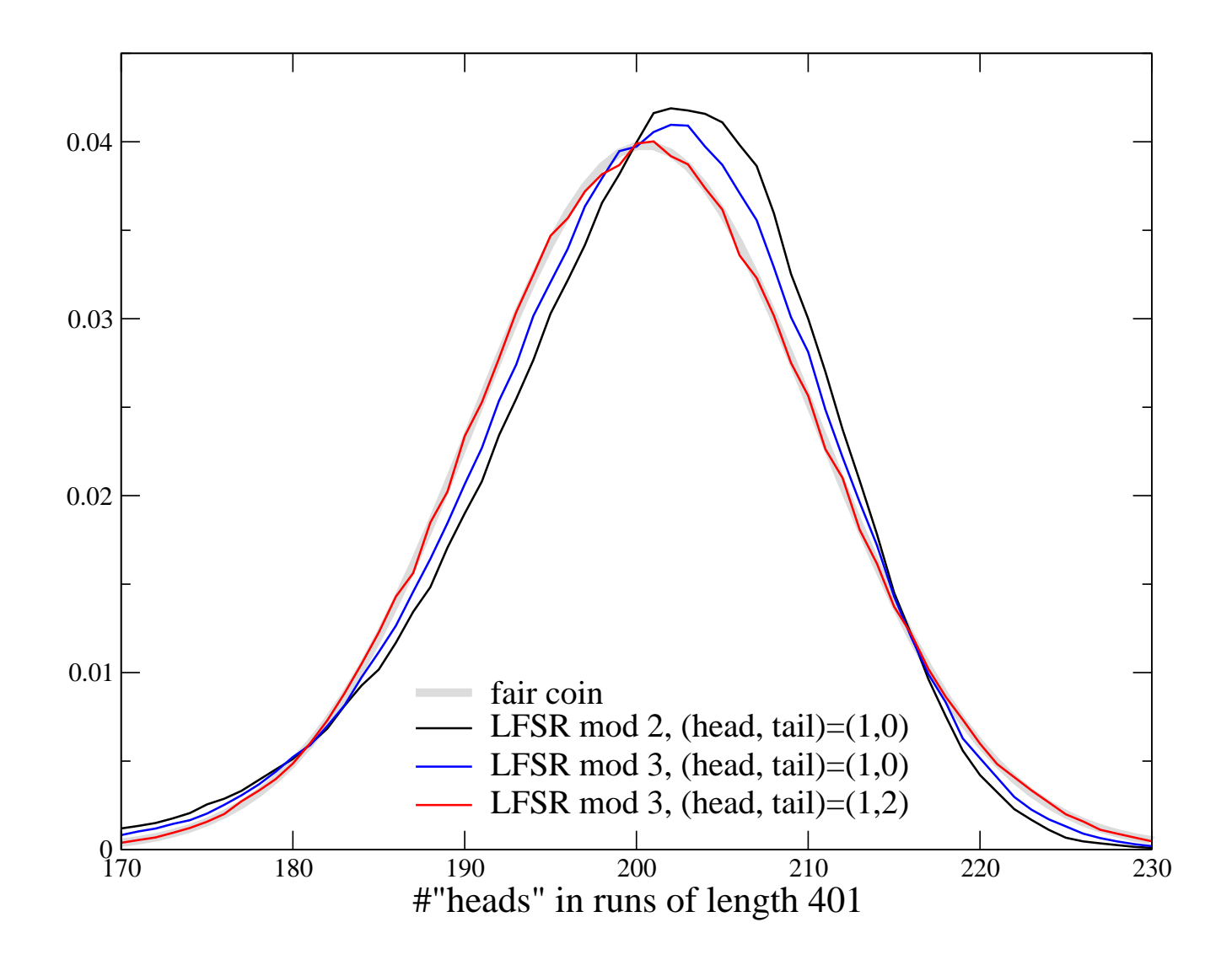

## **The Ferrenberg Drama**

Protagonists: Lagged Fibonacci RNGs  $F(p, q, ∘)$ ,

$$
x_k = x_{k-q} \circ x_{k-p} \bmod m
$$

with properly chosen magic numbers  $p$  and  $q$  and

 $\circ \in \{\oplus, +, -, \times\}$  .

## **The Ferrenberg Drama**

Protagonists: Lagged Fibonacci RNGs  $F(p, q, ∘)$ ,

$$
x_k = x_{k-q} \circ x_{k-p} \bmod m
$$

with properly chosen magic numbers  $p$  and  $q$  and

 $\circ \in \{\oplus, +, -, \times\}$  .

The plot: cluster Monte Carlo simulations in Ising systems.

- $\bullet$   $F(p,q,\times)$  o.k.
- $\bullet$   $F(p, q, \pm)$  bad
- $\bullet$   $F(p, q, \bigoplus)$  worse

## **The Wolff Algorithm**

#### Initialize:

- Put a randomly chosen spin in the cluster.
- Put its equally aligned neighbours in the candidate list.

#### Grow cluster:

While candidate list of spins is not empty

- 1. remove a spin from the candidate list
- 2. with probability  $P_{\rm add}=1-e^{-2/T}$  :
	- add this spin to the cluster
	- add its equally aligned neighbors to the candidate list if they are not in the cluster

Flip all spins in the cluster.

Repeat

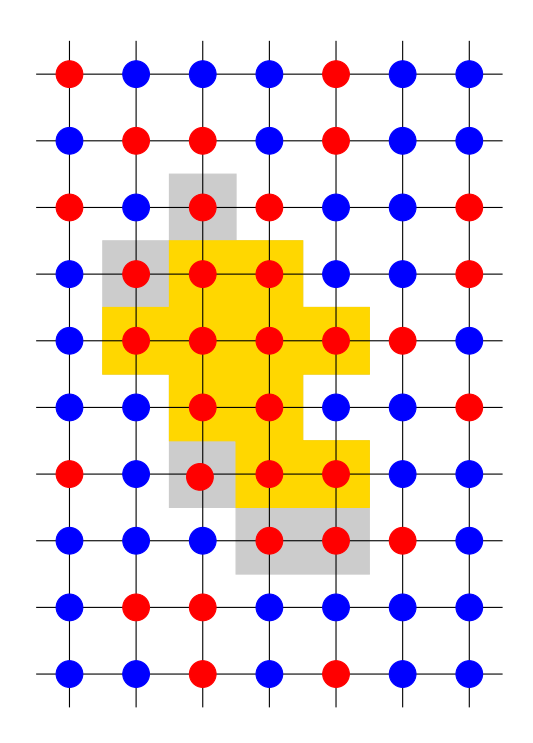

## **Algorithmically Induced Bias**

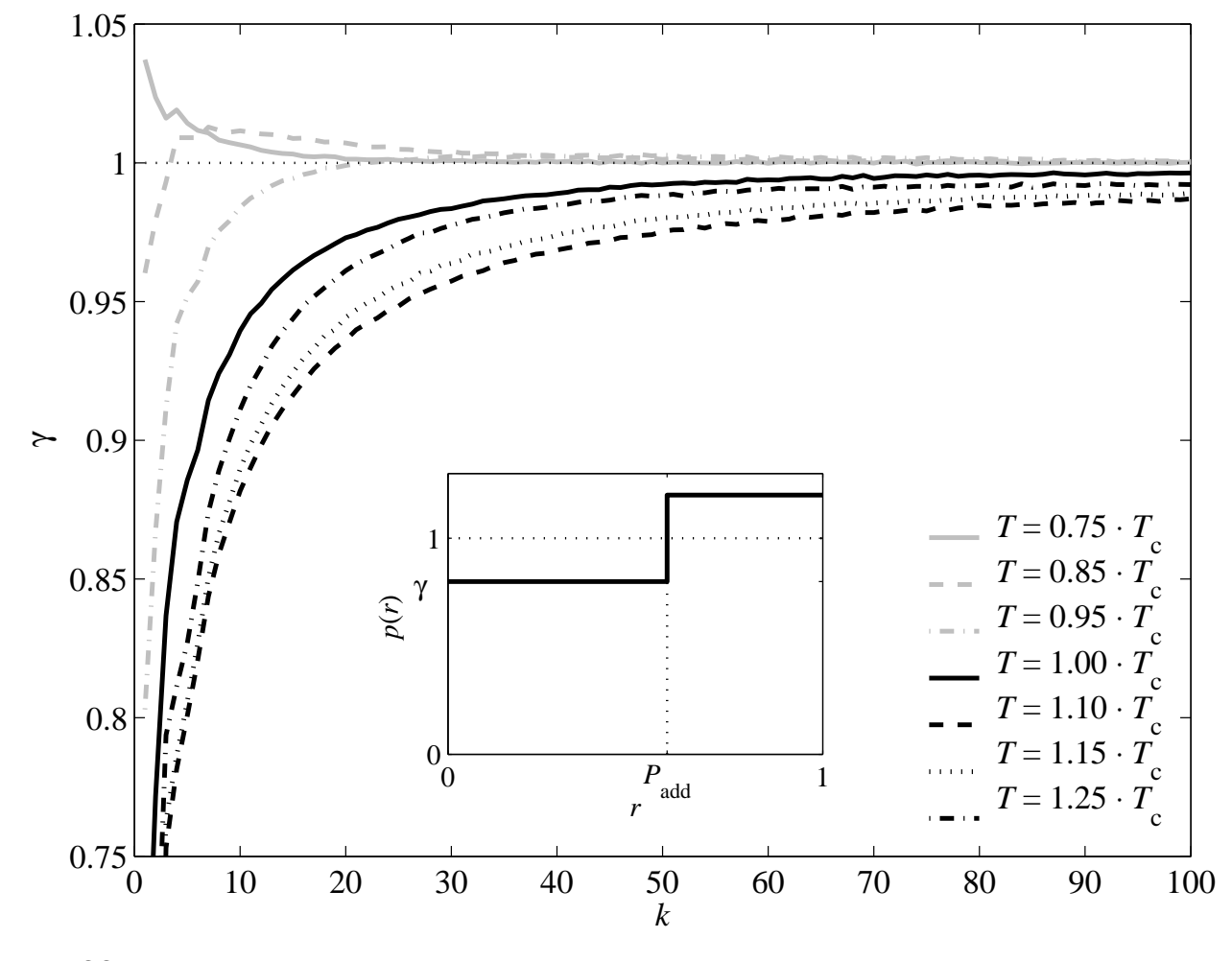

Wolff algorithm on a  $24\times24$  spin Ising model.

## **Restoring the Flat Measure**

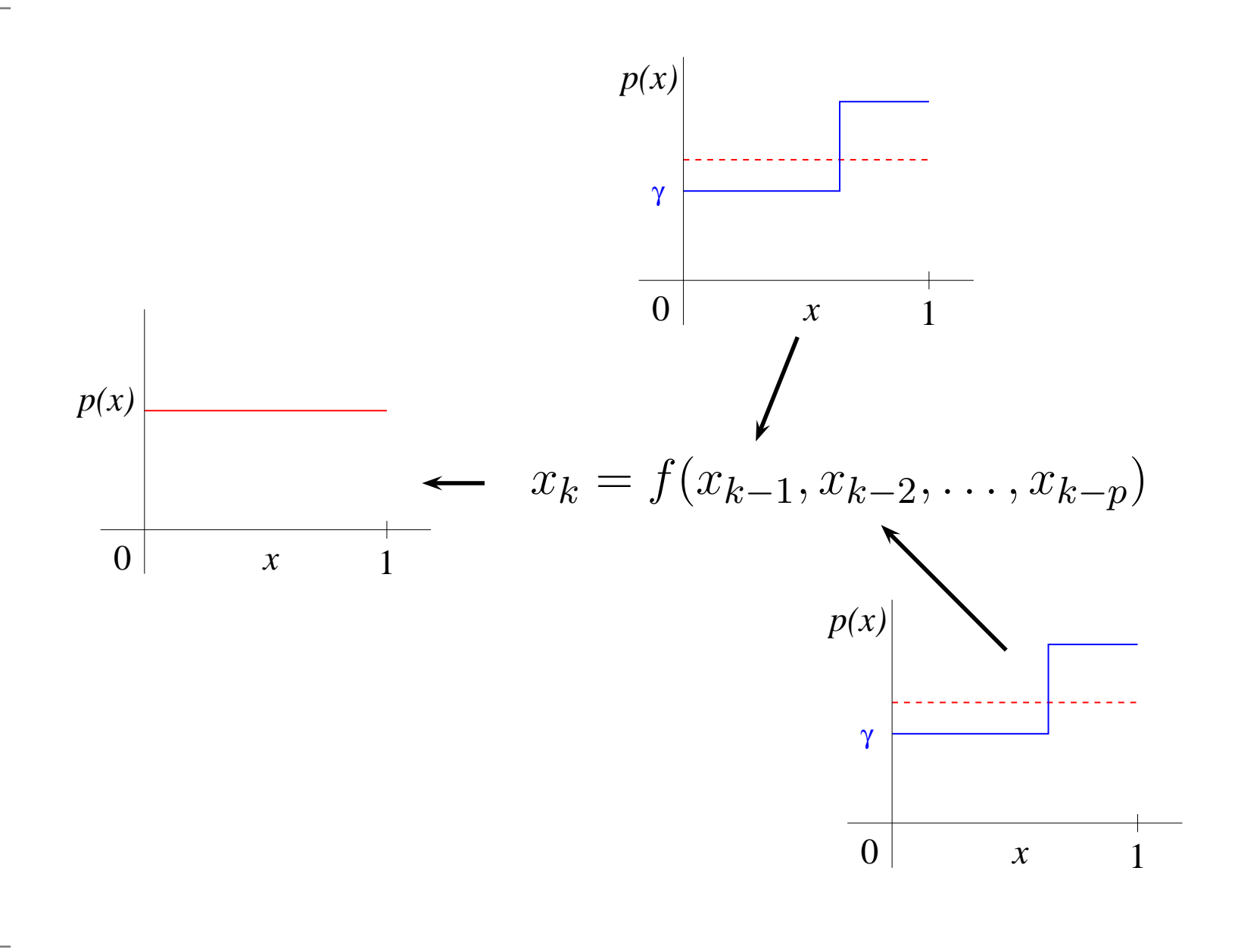

## **Bias and Clustersize**

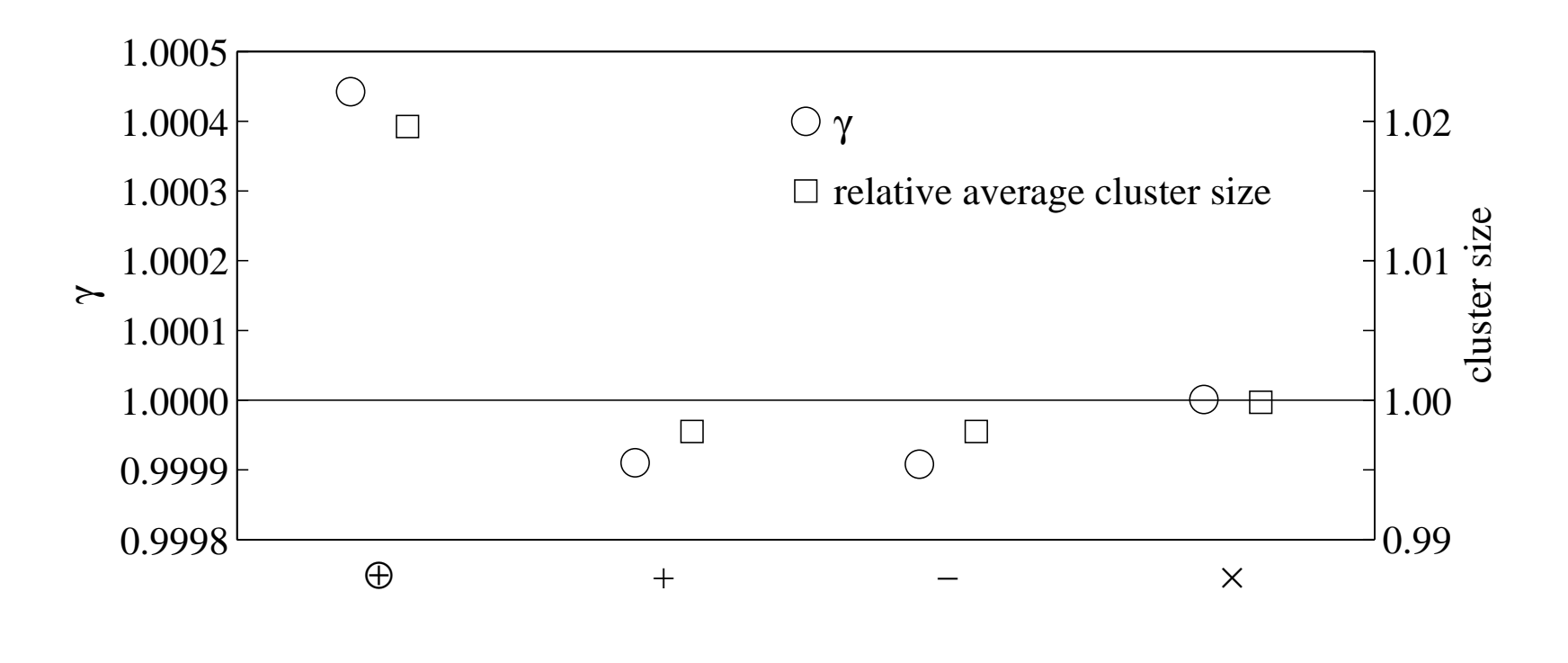

 $\gamma_{\rm in} = 0.975$ 

Simulation:  $F(13, 33, \circ)$  on a  $16 \times 16$  spin system.

 $r_k = \alpha (r_{k-1} + r_{k-2} + \cdots + r_{k-p}) \bmod 1$   $r_i \in [0, 1)$ 

$$
r_k = \alpha (r_{k-1} + r_{k-2} + \dots + r_{k-p}) \bmod 1 \qquad r_i \in [0, 1)
$$

 $\rho_k(r)$ : pdf. of  $r_k$ :

$$
\rho_k(r) = \frac{1}{\alpha} \sum_{j=0}^{\lfloor p\alpha \rfloor} \rho_{k-1} \star \rho_{k-2} \star \cdots \star \rho_{k-p} \left( \frac{r+j}{\alpha} \right)
$$

$$
r_k = \alpha (r_{k-1} + r_{k-2} + \dots + r_{k-p}) \bmod 1 \qquad r_i \in [0, 1)
$$

 $\rho_k(r)$ : pdf. of  $r_k$ :

$$
\rho_k(r) = \frac{1}{\alpha} \sum_{j=0}^{\lfloor p\alpha \rfloor} \rho_{k-1} \star \rho_{k-2} \star \cdots \star \rho_{k-p} \left( \frac{r+j}{\alpha} \right)
$$

This is the Riemann sum approximation of the integral

$$
\int \rho_{k-1} \star \cdots \star \rho_{k-p}(x) \, \mathrm{d}x = 1
$$

$$
r_k = \alpha (r_{k-1} + r_{k-2} + \dots + r_{k-p}) \bmod 1 \qquad r_i \in [0, 1)
$$

 $\rho_k(r)$ : pdf. of  $r_k$ :

$$
\rho_k(r) = \frac{1}{\alpha} \sum_{j=0}^{\lfloor p\alpha \rfloor} \rho_{k-1} \star \rho_{k-2} \star \cdots \star \rho_{k-p} \left( \frac{r+j}{\alpha} \right)
$$

This is the Riemann sum approximation of the integral

$$
\int \rho_{k-1} \star \cdots \star \rho_{k-p}(x) \, \mathrm{d}x = 1
$$

 $\lim_{\alpha\to\infty}$  $\rho_k(r)=1$  independently of  $\rho_{k-1},\ldots,\rho_{k-p}$ 

## **Curing the Ferrenberg Syndrome**

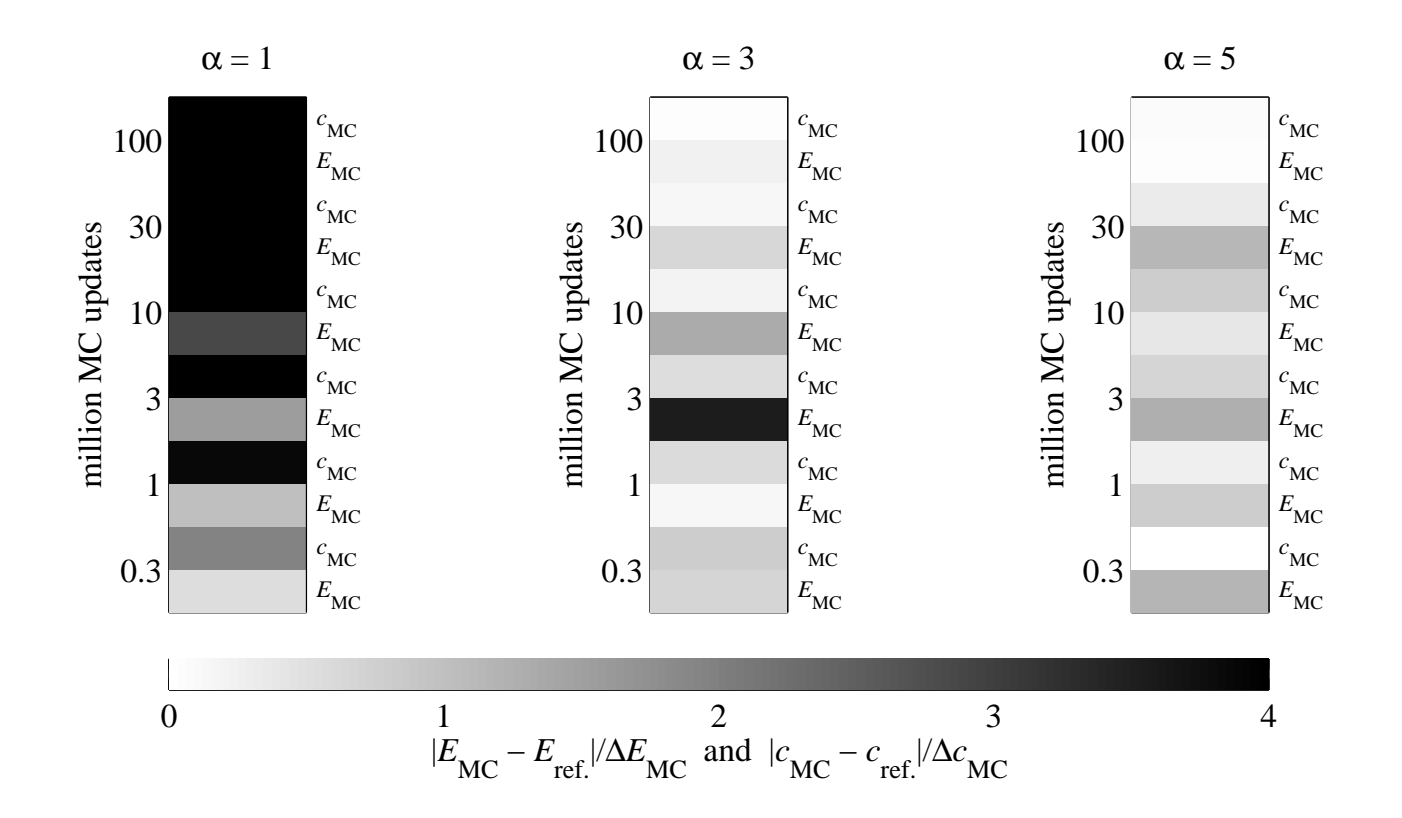

Wolff algorithm on  $6 \times 6 \times 6$  Ising model RNG:  $x_k = \alpha (x_{k-13} + x_{k-33}) \bmod (2^{31} - 1)$ 

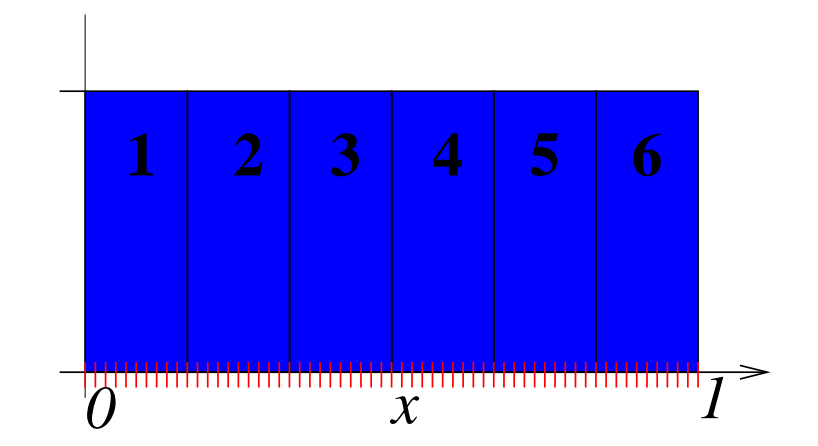

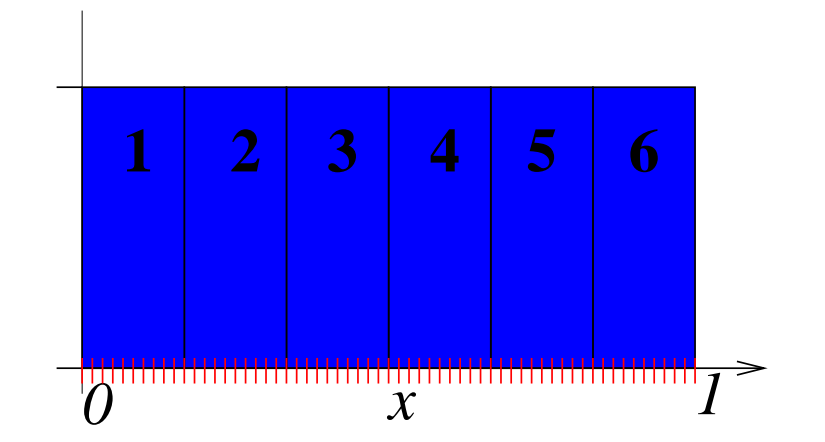

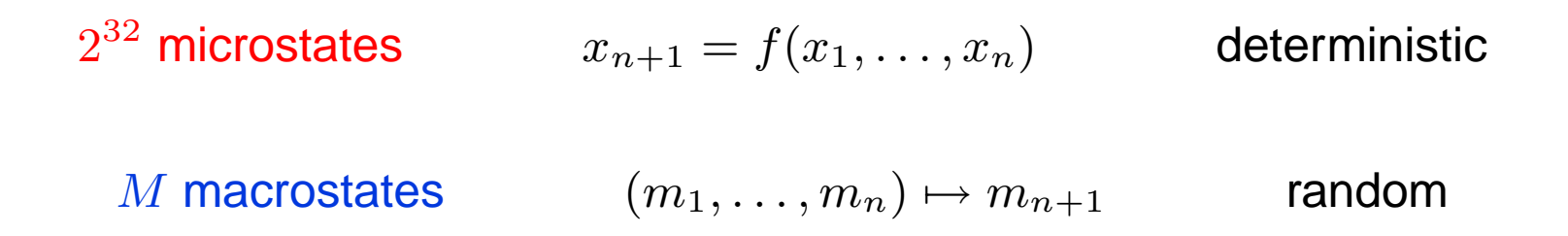

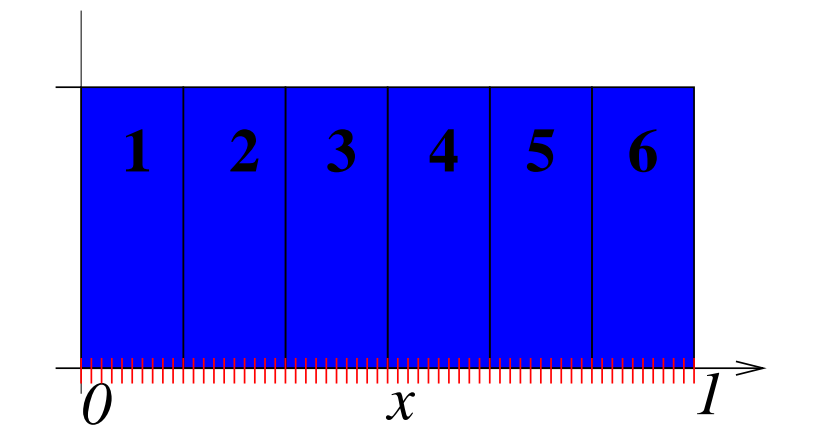

$$
2^{32} \text{ microstates} \qquad x_{n+1} = f(x_1, \dots, x_n) \qquad \text{deterministic}
$$
\n
$$
M \text{ macrostates} \qquad (m_1, \dots, m_n) \mapsto m_{n+1} \qquad \text{random}
$$

$$
H = -\sum_{\{m_i\}} \mathbb{P}(m_1,\ldots,m_{n+1}) \log_2 \frac{\mathbb{P}(m_1,\ldots,m_{n+1})}{\mathbb{P}(m_1,\ldots,m_n)} \le \log_2 M
$$

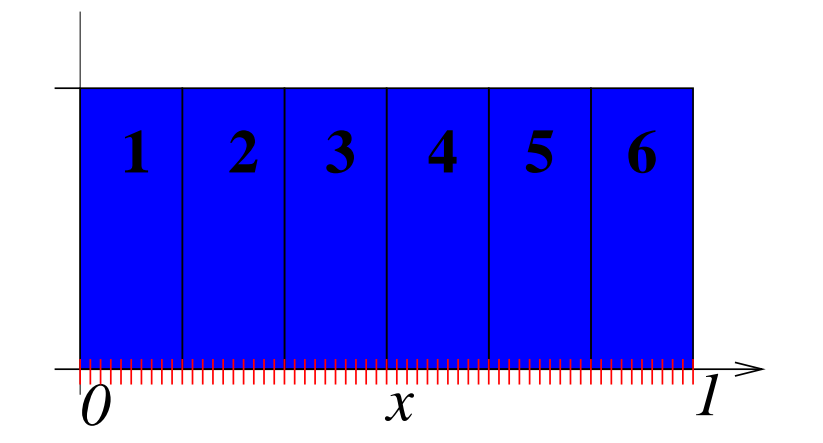

| $2^{32}$ microstates | $x_{n+1} = f(x_1, \ldots, x_n)$      | deterministic |
|----------------------|--------------------------------------|---------------|
| $M$ macrostates      | $(m_1, \ldots, m_n) \mapsto m_{n+1}$ | random        |

$$
H = -\sum_{\{m_i\}} \mathbb{P}(m_1,\ldots,m_{n+1}) \log_2 \frac{\mathbb{P}(m_1,\ldots,m_{n+1})}{\mathbb{P}(m_1,\ldots,m_n)} \le \log_2 M
$$

property of production rule  $f$  (RNG) and macrostates  $M$  (application) only

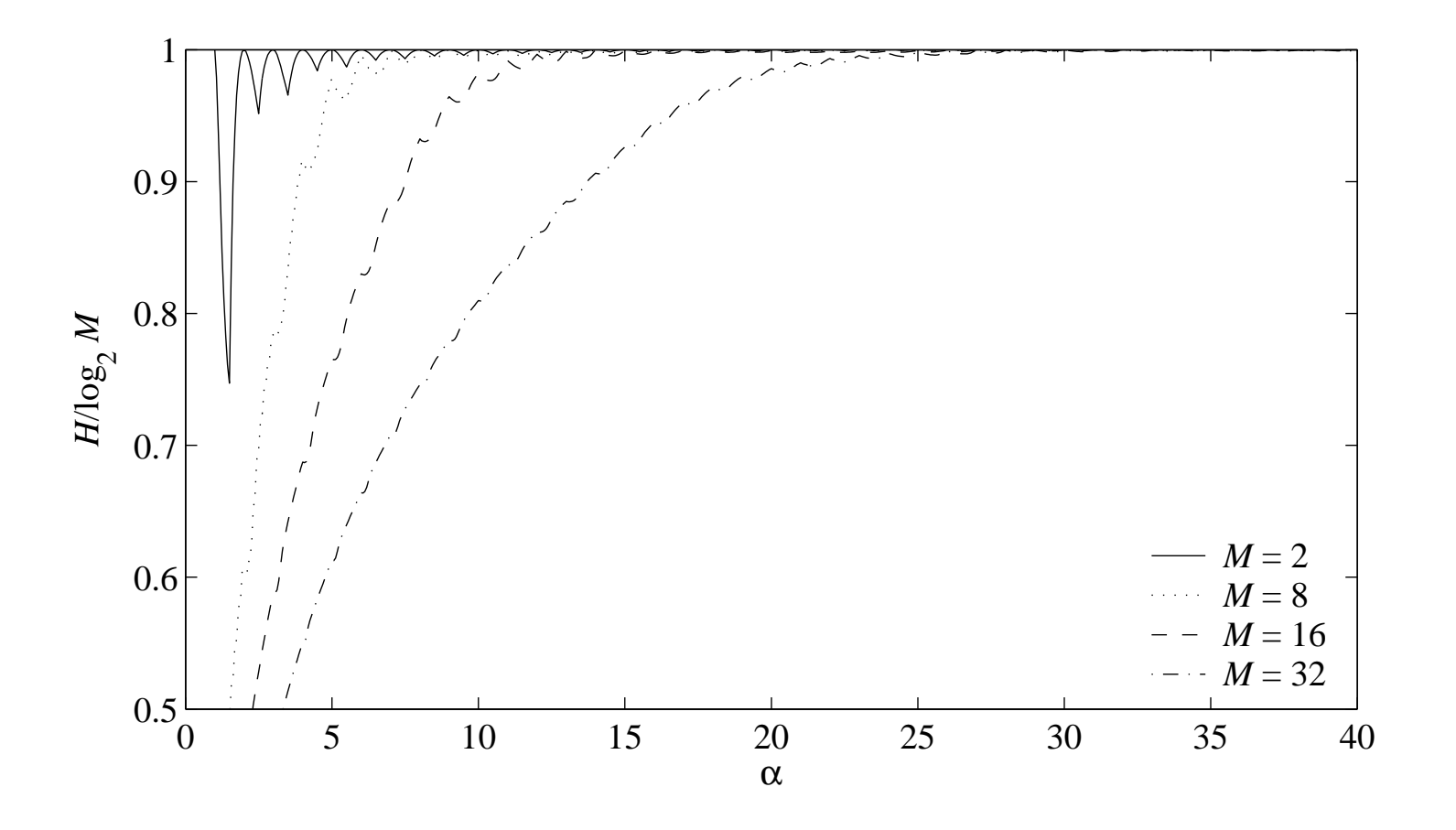

$$
r_i = \alpha (r_{i-p} + r_{i-q}) \bmod 1
$$

#### **Finis**

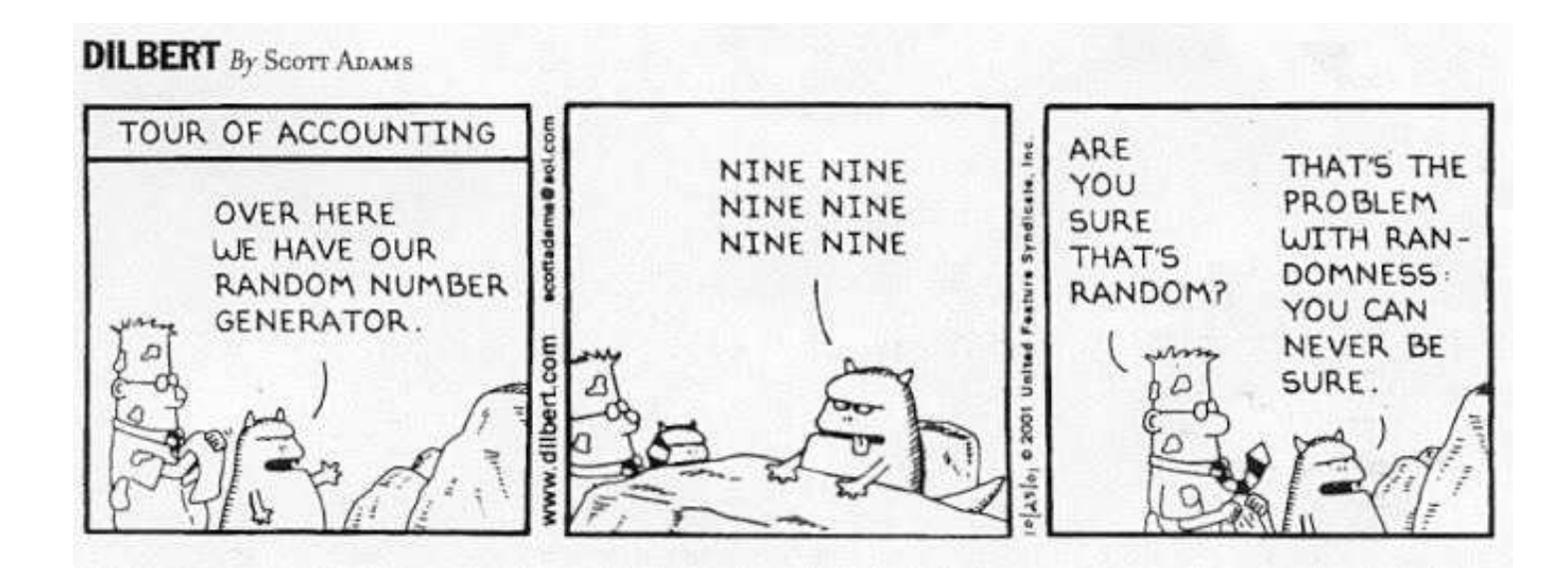

- Pseudo Random Coins Show More Heads Than Tails
	- H. Bauke, S.M., J. Stat. Phys. **114** 1149-1169 (2004)
- Entropy of Pseudo Random Number Generators

S.M., H. Bauke, Phys. Rev. E **69** 055702(R) (2004)

- [http://www](http://www.uni-magdeburg.de/mertens).[uni](http://www.uni-magdeburg.de/mertens)-[magdeburg](http://www.uni-magdeburg.de/mertens).[de/mert](http://www.uni-magdeburg.de/mertens)ens
- [http://tina](http://tina.nat.uni-magdeburg.de/intern/software/trng).[nat](http://tina.nat.uni-magdeburg.de/intern/software/trng).[uni](http://tina.nat.uni-magdeburg.de/intern/software/trng)-[magdeburg](http://tina.nat.uni-magdeburg.de/intern/software/trng).[de/intern/software/t](http://tina.nat.uni-magdeburg.de/intern/software/trng)rng